\*\*\*\*\*\*\*\*\*\*\*\*

This program was produced by the

CodeWizardAVR V2.03.4 Standard

Automatic Program Generator

© Copyright 1998-2008 Pavel Haiduc, HP InfoTech s.r.l.

http://www.hpinfotech.com

Project:

Version:

Date: 12/30/2015

Author:

Company:

Comments:

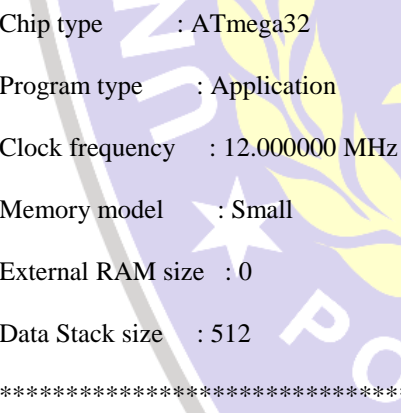

#define servo2 PORTB.2 #define servo3 PORTB.3 #define servo4 PORTB.4 #define motor PORTB.0

#define servo1 PORTB.1

#define g PORTD.2 #define w PORTD.3 #define r PORTD.4 #define b PORTD.5

unsigned char tampil $[16]$ ; int pwm,s1,s2,s3,s4,kaizo,kaizo1; int i,a,x,y,z,r1,g1,b1,w1,kr1,kg1,kb1,kw1; int warna, scan, sr, sb, sg, temp; // Alphanumeric LCD Module functions #asm .equ \_lcd\_port=0x15;PORTC

#endasm

#include <lcd.h>

#include <mega32.h>

\*\*\*\*\*\*\*\*\*\*\*\*

#include <delay.h> #include <stdio.h>

#include <stdlib.h>

#define RXB8 1 #define TXB80 #define UPE 2 #define OVR 3 #define FE 4 #define UDRE 5 #define RXC 7

#define FRAMING\_ERROR (1<<FE) #define PARITY\_ERROR (1<<UPE) #define DATA\_OVERRUN (1<< OVR) #define DATA\_REGISTER\_EMPTY (1<<UDRE) #define RX\_COMPLETE (1<<RXC)

rx\_buffer[rx\_wr\_index]=data;

```
if (++rx wr index == RX BUFFER SIZE)
rx_wr_index=0;
```
if  $(+rx\_counter == RX_BUFFER_SIZE)$ 

{

};

};

}

rx\_counter=0;

rx\_buffer\_overflow=1;

// USART Receiver buffer #define RX\_BUFFER\_SIZE 8 char rx\_buffer[RX\_BUFFER\_SIZE];

#if RX\_BUFFER\_SIZE<256

unsigned char rx\_wr\_index,rx\_rd\_index,rx\_counter;

#else

unsigned int rx\_wr\_index,rx\_rd\_index,rx\_counter; #endif

// This flag is set on USART Receiver buffer overflow

bit rx\_buffer\_overflow;

// USART Receiver interrupt service routine interrupt [USART\_RXC] void usart\_rx\_isr(void)

{

char status,data;

status=UCSRA;

data=UDR;

if ((status & (FRAMING\_ERROR | PARITY\_ERROR | DATA\_OVERRUN))==0) #ifndef \_DEBUG\_TERMINAL\_IO\_ // Get a character from the USART Receiver buffer #define \_ALTERNATE\_GETCHAR\_ #pragma used+ char getchar(void)  $\left\{ \right.$ char data; while (rx\_counter==0); data=rx\_buffer[rx\_rd\_index]; if  $(+\text{rx} \text{rd} \text{ index} == \text{RX} \text{ BUFFER} \text{ SIZE})$ rx\_rd\_index=0; #asm("cli")

--rx\_counter;

#asm("sei")

return data;

} #pragma used-

#endif

// USART Transmitter buffer

{

#define TX\_BUFFER\_SIZE 8

char tx\_buffer[TX\_BUFFER\_SIZE];

#if TX\_BUFFER\_SIZE<256

unsigned char tx\_wr\_index,tx\_rd\_index,tx\_counter;

#else

unsigned int tx\_wr\_index,tx\_rd\_index,tx\_counter; #endif

// USART Transmitter interrupt service routine interrupt [USART\_TXC] void usart\_tx\_isr(void)

{

{

if (tx\_counter)

--tx\_counter;

UDR=tx\_buffer[tx\_rd\_index];

 $if (++tx_rd_index == TX_BUFFER_SIZE)$ tx\_rd\_index=0;

};

}

## #ifndef \_DEBUG\_TERMINAL\_IO\_

// Write a character to the USART Transmitter buffer

#define \_ALTERNATE\_PUTCHAR\_

#pragma used+

void putchar(char c)

{

while  $(tx\_counter == TX\_BUFFER_SIZE);$ 

#asm("cli")

if (tx\_counter || ((UCSRA & DATA\_REGISTER\_EMPTY)==0))

{

tx\_buffer[tx\_wr\_index]=c;

 $if$  (++tx\_wr\_index == TX\_BUFFER\_SIZE) tx wr index=0;

++tx\_counter;

 } else

UDR=c;

#asm("sei")

#pragma used-

#endif

}

{

// Standard Input/Output functions

#include <stdio.h>

// Timer 0 overflow interrupt service routine interrupt [TIM0\_OVF] void timer0\_ovf\_isr(void)

// Place your code here

kaizo++; if(kaizo>2000) kaizo=0; if(s1>kaizo) servo1=1; else servo1=0; if(s2>kaizo) servo2=1; else servo2=0; if(s3>kaizo) servo3=1; else servo3=0;

// Timer 2 overflow interrupt service routine interrupt [TIM2\_OVF] void timer2\_ovf\_isr(void) // Place your code here kaizo1++; if(kaizo1>2000) kaizo1=0; if(s4>kaizo1) servo4=1; else servo4=0; if(pwm>kaizo1) motor=1; else motor=0; #include <delay.h> #define ADC\_VREF\_TYPE 0x20 // Read the 8 most significant bits ADCSRA|=0x40; // Wait for the AD conversion to complete while ((ADCSRA  $& 0x10)=0$ ); ADCSRA|=0x10; return ADCH; } // Declare your global variables here void kalibrasi() {  $r=1$ ;  $g=0$ ;  $b=0$ ;  $w=0$ ; lcd\_gotoxy(0,0); sprintf(tampil," data r %3d ",read\_adc(0)); lcd\_puts(tampil); delay\_ms(50);  $kr1 = read\_adc(0);$  $delay_ms(300);$ 

r=0;

 $g=1;$ 

 $b=0;$ 

w=0;

 $lcd\_gotoxy(0,0);$ 

lcd\_puts(tampil);

sprintf(tampil," data g %3d ",read\_adc(0));

// Start the AD conversion

// of the AD conversion result unsigned char read\_adc(unsigned char adc\_input) ADMUX=adc\_input | (ADC\_VREF\_TYPE &  $0xff$ ; // Delay needed for the stabilization of the ADC input voltage

delay\_us(10);

}

{

}

{